## thomson reuters endnote  $x7 v170070723$

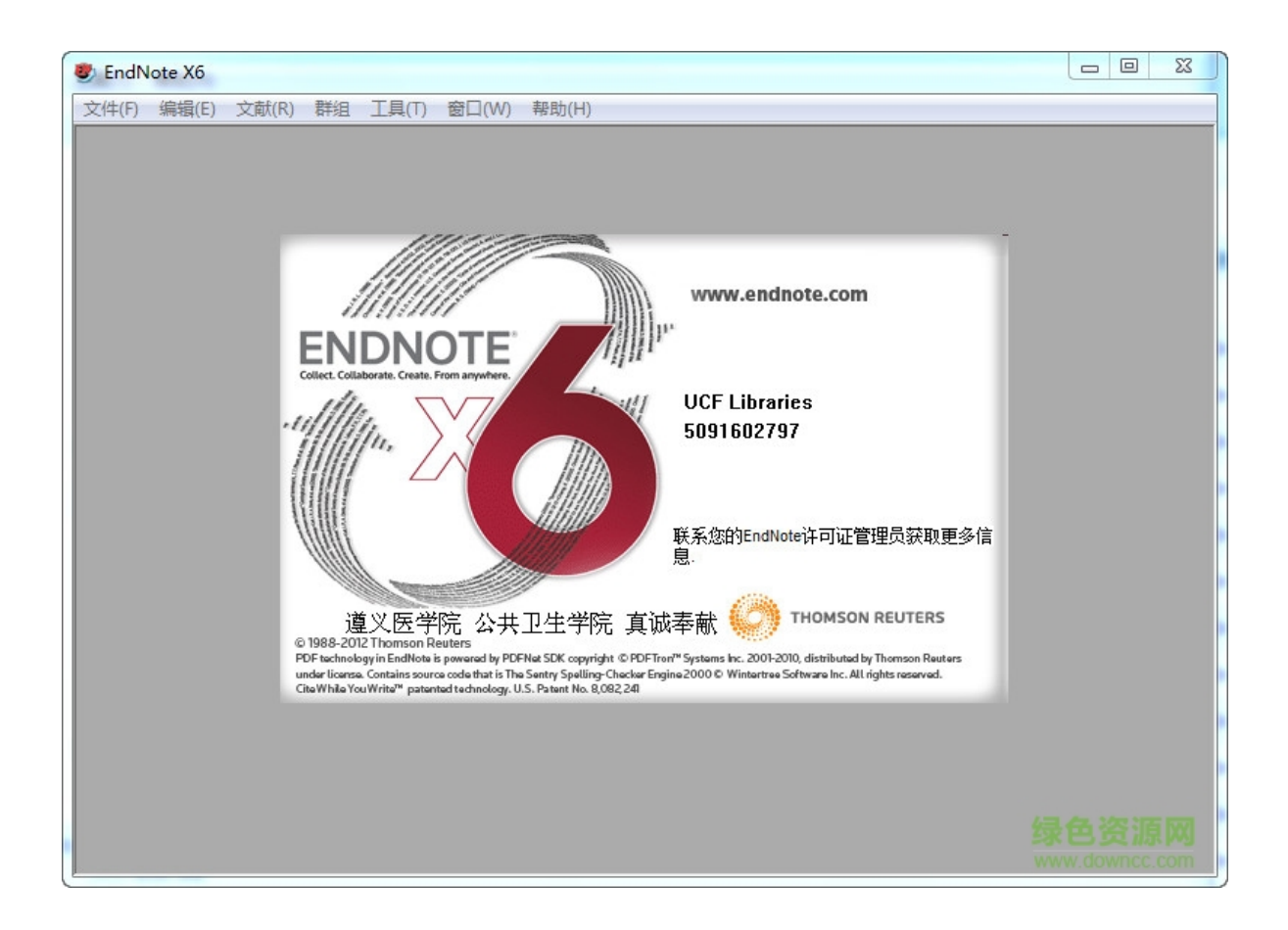

DOWNLOAD: https://tinurli.com/2in2xv

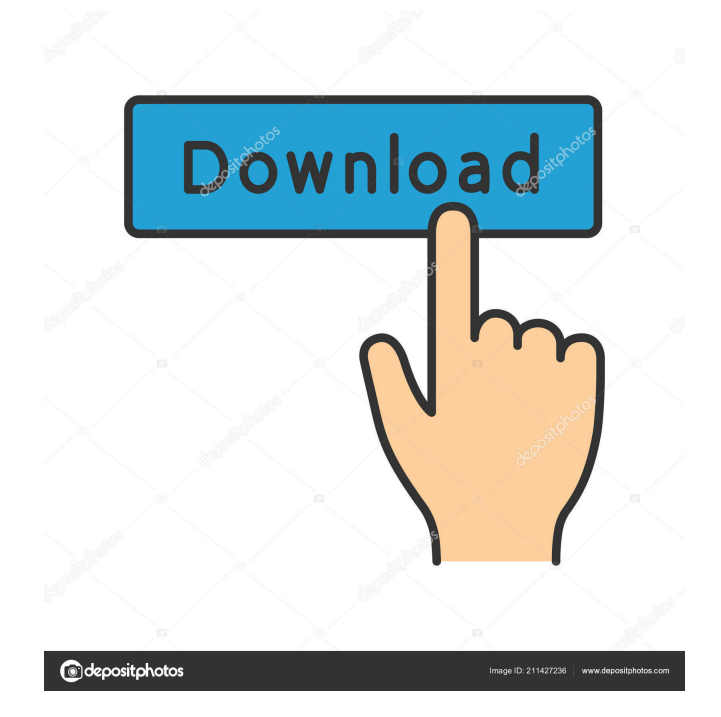

 …and then re-edit the video. It's not perfect for loop videos and it doesn't support every video format (some weird ones) but it's free and it works. So even if you're using YouTube or Vimeo or even a looping site like Musical.ly to capture your videos, you can trim them and make them into a loop. So, with a little bit of creativity, you can also make a loop out of just a video of your dog doing her business. You could just save the best part of the clip and put it into a video editor, and then crop out the rest. You could even add a soundtrack, giving your video that cute puppy dog or cow look. You could also just shoot a new video with your video camera, or a video that you know you're going to want to make into a loop. Save the video, turn it into a video loop, trim the parts you want, add a soundtrack, and you're done. So, if you're looking for a simple, but effective way to make loops out of your videos, check out DoggyLife's dog video looping software. You get to pick the duration of the loop and the length of the video clip. It's easy to use, and it works great for capturing your dog's doggy actions. Using video looping tools to make videos loops is a great way to share videos with your friends, and it's a great way to keep your family entertained. You can even turn your child's video camera into a video camera that captures videos of your child that you can play back endlessly.Novel epitope mapping to human IgM and IgG lambda 3 germline transcripts to provide a unique marker of B-cell development and activation. Using bioinformatics techniques, we have isolated the novel germline gene segments encoding the 5'-end of human IgM and IgG lambda 3 genes. These germline segments are of the same family and are highly homologous to the previously reported germline segments encoding the constant region gene segments of these classes. The newly isolated germline segments were also homologous to the germline segments of IgM and IgG lambda 3 previously reported and yet they were clearly different in structure and sequence. The newly isolated germline segments were expressed in Escherichia coli, and

the 82157476af

[narasimhapriyamagazinedownloadpdf](http://nigcoham.yolasite.com/resources/narasimhapriyamagazinedownloadpdf.pdf) [Adobe InDesign CS5.5 v7.5.1.304 Portable by Birungueta](http://neucountpear.yolasite.com/resources/Adobe-InDesign-CS55-v751304-Portable-by-Birungueta.pdf) [serviio pro license file rapidshare](http://pimquila.yolasite.com/resources/serviio-pro-license-file-rapidshare.pdf)